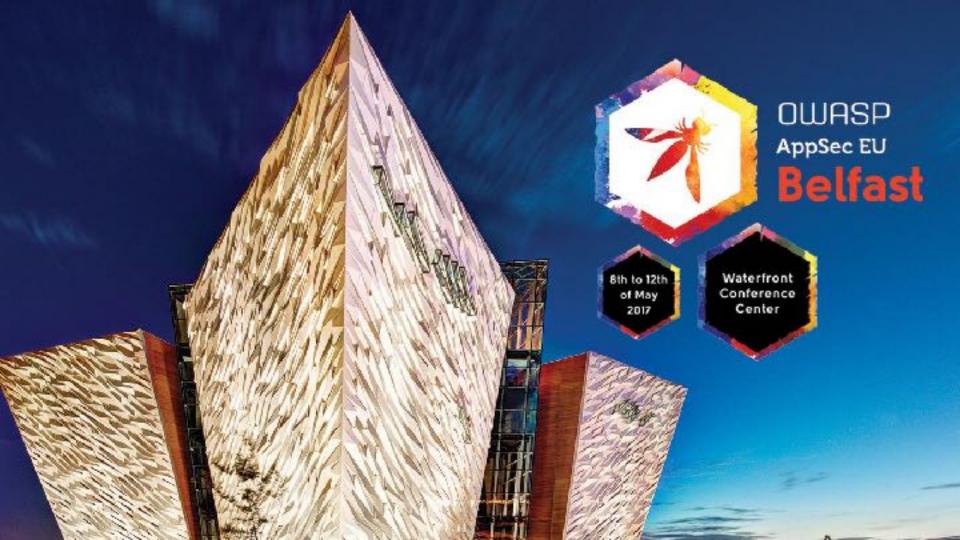

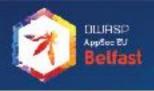

# DNS hijacking using cloud providers

no verification needed

@fransrosen

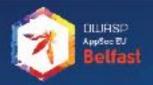

### Frans Rosén

Security Advisor @detectify (twitter: @fransrosen)

HackerOne #5 all time @ hackerone.com/thanks

Blog at labs.detectify.com

"The Swedish Ninja"

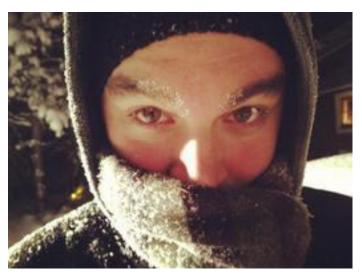

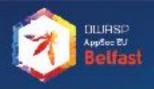

- Background
- History
- Tools & Techniques
- Deeper levels of hijacking
- Evolution
- Mitigations
- Monitoring

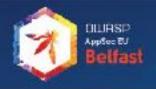

### Subdomain Takeover v1.0

campaign.site.com heroku
Campaign!

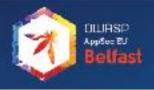

### Subdomain Takeover v1.0

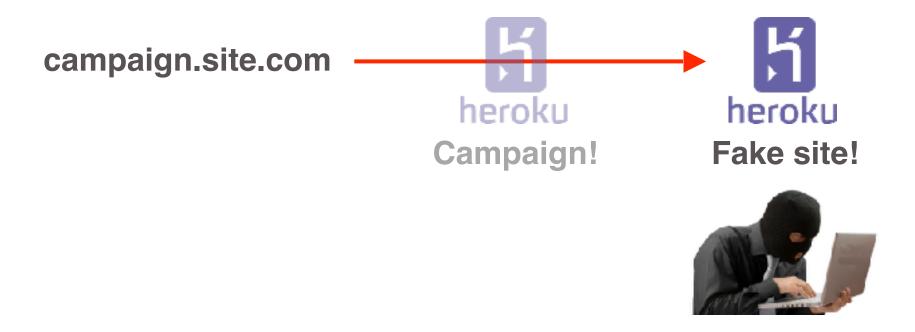

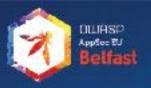

### Heroku | No such app

There is no app configured at that hostname. Perhaps the app owner has renamed it, or you mistyped the URL.

404

There isn't a GitHub Pages site here.

If you're trying to publish one, read the full documentation to learn how to set up.

GitHub Pages for your repository, organization, or user account.

#### 404 Not Found

- Code: NoSuchBucket
- Message: The specified bucket does not exist
- BucketName: sub.example.com
- Requestid: C7980A3BE586F253
- HostId: xcPkWtmW21xC3+vZKRHOXuvxvVuY/9Y8RuM6rSWa

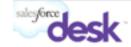

Sorry, We Couldn't Find That Page

Please try again or try Desk.com free for 14 days.

TRY DESKLOOM FREE

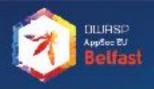

### First instance, 12th Oct '14

# Onavo - CNAME records pointing to Heroku but no app configured

Some weeks ago I found an issue in two acquisitions of Facebook. First I found the issue in Onavo and then in Parse. I will use Onavo for describe the issue because I have screen captures, but there was exactly the same issue in Parse.

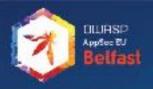

### 9 days later, 21st Oct '14

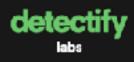

### Hostile Subdomain Takeover using Heroku/Github/Desk + more

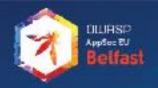

### Response from services

#### Heroku:

"We're aware of this issue"

### **Shopify:**

"I had already identified that this is a security issue"

#### GitHub:

"My apologies for the delayed response.

We are aware of this issue"

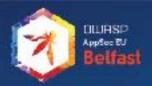

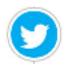

Twitter rewarded fransrosen with a \$1,680 bounty.

Thanks again for helping us keep Twitter safe and secure for our users!

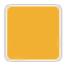

rewarded fransrosen with a \$10,000 bounty.

Thanks for the report Frans.

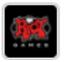

Riot Games rewarded fransrosen with a \$7,500 bounty.

GG, thanks for your help resolving this issue! We greatly appreciate your time

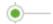

LinkedIn rewarded fransrosen with a \$1,000 bounty.

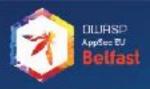

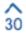

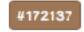

Authentication bypass on sso.ubnt.com via subdomain takeover of ping.ubnt.com

The session cookie of your SSO subdomain sso.ubnt.com is (deliberately?) shared with all https://\*.ubnt.com subdomains through its "domain=.ubnt.com" attribute. This allows leakage of this high-value session cookie to the overtaken subdomain https://ping.ubnt.com in all modern browsers.

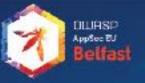

#### #171942 Subdomain takeover of blog anapchat.com - HackerOne

https://hacker.cne.com/reports/17.1942 = Översätt den här siden. 26 sep. 2016 - Here is the blog for Pilo laugi https://medium.com/@johanymeids/wabdomai. pb/blogs.mpc/sideom-38860/d0196-78 stopm.o/z.

#### #159156 Hacker.One Subdomain Takeover - HackerOne

htipsu/hackerune.com/reports/156156 - Översätt den hänsiden 26 sep. 2016. Republike. 24. Rant. 4.35. Signat föth. Persentit. 16.67. Impast. 37th. P. 166. 81/20168. Harrise Fore. Subdomini Tabanum: Share:

#### #154425 Subdomain takeover on http://fastly.sc-cdn.net/ - Hacker

https://techercome.com/reports/154425 - Översätt den här siden : 20 aug 2015 - Ny seen, Tve forund a saapoha and dervasia kore which had a test insuane antigr hut did not vervous the fire served when the service.

#### #00007 Subdomain Takeover using blog greenhouse to pointing to ...

Intiges/firecterrums.commirectoris/36007 \* Oversitt den Intiristicen

Historia 2016 \* H. Ververrumset blag-greentrouse in in painting to the convice softed Hubspot.

Historia your account of Mulapoulhas are interfor beathbase.

#### #145224 Subdomain takeover on partners.ubnt.com due to non-used .

Intiges/finacker-consumproduct 45224 = Översätt den här siden. 27 nov 2016 - H. Se lately hav disconnect that CoudFront is networkstong which user that son a CNBARE-fishmatic to a CNBARE-fishmatic to a CNBARE-fishmatic to a

#### #165309 Subdomain Takaover in http://genghis.adn.shopify.lo...

https://heckerone.com/reports/165309 — Översätt das här siden 6 sep. 25151. H., Jundound a Stupplu och ofersite bare which had as instance of fastly sexus but d servour the discretory of these the service was:...

#### #166826 Potential Subdomain Takeover Pessible - HackerOne

https://heckerons.com/reports/166605 = Översätt das här siden 29 old 2016 - 1984 Seputation - Rasis 3 38 Signal 89th Persentile 13 88 Impart 79th Perse 19, #196055 - Protectal Supplemental Islammer Prosports

#### #175397 Subdomain Takapayar of Brave.com - HackerOne

https://heckerone.com/reports/175307 = Oversätt dae här siden 15 del 2016 - Survivacy Wey I want to inform you sheet auth dessin takenver issue Lei when I did your Das anumentario i came acress - to accress tared :

#### #148770 Subdomain takeover at api.logalrobot.com due to non-used ...

https://heckerone.com/reports/146770 = Översätt dan här siden. 26 aug 2015 - Hr. I artificed that the following downstriant lagranghol zons was refunding the following internations from APPLOON DON WAS FOUND FOR.

#### #118514 Subdomain takeover : URGENT - HackerOne

https://hackerono.com/reports/118514 = Översätt den här sidas 25 km 2016 - Engelston 275 km 2016 Signal 73rd Fernsette 14 55 kmpart Stat Fernsette 0. 818514 Subdomain taksever i UPCHT State:

#### #161428 Bubdemain takeover at ws.bimodb.com due to undigimed ...

https://hackerone.com/reports/161428 = Oversittides hijr sidan 5 okt. 2010 - The researcher found a subdenseln talksover on "we binedb.com".

#### #121461 Bubdomain takeover due to undicimed Amazon S3 bucket ...

https://hackerone.com/reports/151461 = Oversitt des här siden 22 juni/2115 - Institud BNRS is primarily bulli on Amazon-ANS, which spewmed my interest il stated landing for DMS amine that were still polishing to \$5.

#### #71718 URGENT - Subdomain Takeover on be hired com. due to ...

https://hackerone.com/reports/1716 \* Oversätt den här sidan 1 okt 2015 - H, Brief This is ungeett assa and I hope you will act on it Bowlee. Your subdowain be aned comise pointers to Heroku comis, but not Heroku ...

#### #116243 Potential Subdomain Takeover - http://storefront.newrefic...

https://heckerone.com/reports/196243 = Översätt den här siden 19 uni/2015 - Depending on whether Fastly pernits it, a subdomain takeover similar to that of https://heckerone.com/heckeroth/5/256 could be requisited.

#### #119220 Sub-Domain Takeover - HackerOne

PERSONNACIONE COMPREDITATI NICIA) \* Oversatt den ser siden 18 mars 2016 - @apinter Yns, ile Frank New, Bet I Quess The Issue Worth A 361 Subdomain Talsover After All, Plasse Check The Above ...

#### #109639 Subdomain Takeover in http://assets.goublquit.co

https://hackerone.com/reports/109099 - Översätt des här siden 14. 2018 - Hithera, Its upper issus stood yoursabdomain http://assets.goub AND 93 but no auch website-certiguarison is made.

#### #195350 Bubdomain takeover on pedecasts, slack-ecre.com

https://backerone.com/seports/195350 = Oversätt des här siden 4 jan. 2017 – I soldene hälsck-comscern is seed for Slacch cell infestructure. I ha domain bahve, so I desired to find out what alse was

#### #115528 SUBDOMAIN TAKEOVER(FIXED) - HackerOne

Project/Indexerone.com/reportar/15626 \*\* Oversattiden har sloat 150-2015 Hellis, i Arnady Repetted This issue Thought #80436 Support Tipl Novi 1 Your Suddomain do Jewello com is commot to ....

#### #163790 [Critical] Subdomain Takeover - HackerChe

https://hadkerone.com/reports/163700 = Översätt des här siden 20 sep. 2015 - Your Subcomains are pointing to unconfigured herseulapp. You si

#### #175070 Subdomain takeover on rider.uber.com due to non

https://hadoerene.com/veports/178070 = Oversitit for hit sican 12 dec 2010 - Hi, 3 hours age, lideruber.com was responding like this: (F127107) both HTIP and HTIPS. Now, as our blog gost from set ...

#### #142096 [Screenhard] Subdomain takeover - HackerOne

https://hackerone.com/eports/142096 \* Oversätt den här sican för årdagar sofan. - Hi, i frumt evit some neglacted DNB secenti. Har den he avgid subcomain of Siach's soculation "herdoschsomenters.com".

#### #103432 URGENT - Subdomain Takeover in supporturban

https://hackenone.com/reports/100432 \* Oversidit Jen hitr sicen 3 jan. 2016 - I found out that one of your subdomain which is http://support.urbandi. taken over or is utilinerable to subdamain takeover.

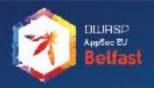

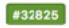

URGENT - Subdomain Takeover on media.vine.co due to unclaimed domain pointing to AWS

We've written an advisory about this at Detectify:

http://blog.detectify.com/post/100600514143/hostile-subdomain-takeover-

Where you can read more about this sort of attack.

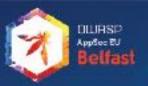

Hey Frans

I hope all is well dude. I have a guy who claims to have found a vuln and tried to submit it into us. He's not on SRT yet but it was interesting to see that he claimed to have written a DSN blog at Detectify:

We've written an advisory about this at Detectify:

http://blog.detectify.com/post/100600514143/hostile-subdomain-takeover-using-heroku-github-desk

where you can read more about this sort of attack.

I was curious to see if you knew who this person is? Email is hacklockedZZZ@gmail.com

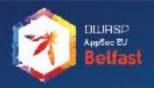

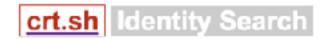

| Criteria | Identity LIKE '%.uber.com' |
|----------|----------------------------|
|----------|----------------------------|

| Logged At 💠 | Not Before | Identity                                   |                     |
|-------------|------------|--------------------------------------------|---------------------|
| 2016-12-30  |            | beacon.uber.com                            | C=US, O=DigiCert In |
| 2016-11-30  | 2016-11-30 | photography.uber.com                       | C=US, O=Let's Encry |
| 2016-11-30  | 2016-11-30 | photos.uber.com                            | C=US, O=Let's Encry |
| 2016-11-30  | 2016-11-30 | photo.uber.com                             | C=US, O=Lefs Encry  |
| 2016-10-19  | 2016-10-10 | ride.uber.com                              | C=US, O=DigiCert In |
| 2016-10-17  | 2016-10-17 | signup.uber.com                            | C=US, O=Let's Encry |
| 2016-10-16  | 2016-09-27 | prod2.uber.com                             | C=IL, O=StartCom LI |
| 2016-10-16  | 2016-09-27 | szymon.gruszecki.has.hacked.prod2.uber.com | C=IL, O=StartCom LI |
| 2016-10-12  | 2015-12-23 | *.cn.gcp.uber.com                          | C=US, O=DigiCert In |
|             |            |                                            |                     |

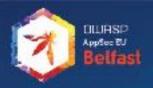

Jonathan Claudius

### 'Deep Thoughts' on Subdomain Takeover Vulnerabilities

Feb 3, 2017

In this post, I would like to reiterate how important and likely prolific this vulnerability is and will continue to be for some time. I even went so far as referring to "subdomain takeover as the new XSS" when describing it to my bug bounty peers when we first started seeing these roll in. Now, I could be

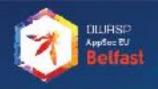

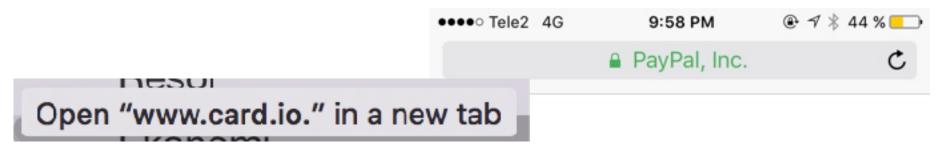

### **Example Domain**

This domain is established to be used for illustrative examples in documents. You may use this domain in examples without prior coordination or asking for permission.

https://labs.detectify.com/2016/10/05/the-story-of-ev-ssl-aws-and-trailing-dot-domains/

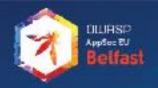

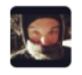

Frans Rosén @fransrosen

And yeah, subdomain takeover + CloudFront is a thing. Look for "Bad Request" + CloudFront on both http/https + and do a proper PoC...

RETWEETS

LIKES

23

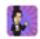

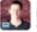

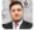

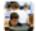

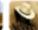

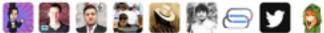

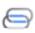

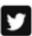

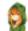

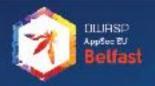

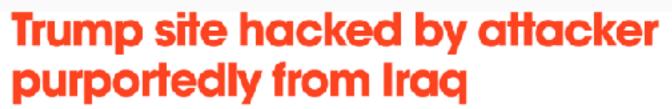

C O G Moure2.donal@rump.com

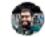

by Abhimanyu Ghushal  $-\,11$  weeks ago in United States

Hacked By Pro\_Mast3r ~ Attacker Gov Nothing Is Impossible Peace From Iraq

Credit: Ars Technica

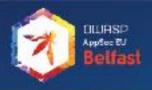

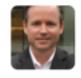

**briankrebs 🤣** @briankrebs

the Iraqi hacker who took credit for the Trump site "defacement" told me he used this labs.detectify.com/2014/10/21/hos... from Oct. 2014..

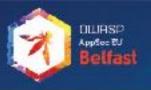

## Tools

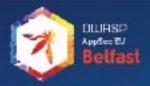

### subbrute

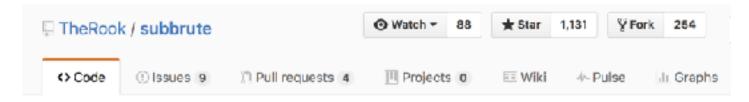

A DNS meta-query spider that enumerates DNS records, and subdomains.

Not active dev.

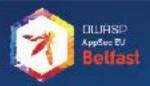

### Sublist3r

```
# Coded By Ahmed Aboul-Ela - @aboul3la

[-] Enumerating subdomains now for yahoo.com
[-] Searching now in Baidu...
[-] Searching now in Soogle...
[-] Searching now in Bing...
[-] Searching now in Ask...
[-] Searching now in Netcraft...
[-] Searching now in Netcraft...
[-] Searching now in Netcraft...
[-] Searching now in Netcraft...
[-] Searching now in Netcraft...
[-] Searching now in Netcraft...
[-] Searching now in Netcraft...
[-] Searching now in Netcraft...
```

Active dev! Took over subbrute! Fetching from multiple sources

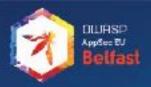

### massdns

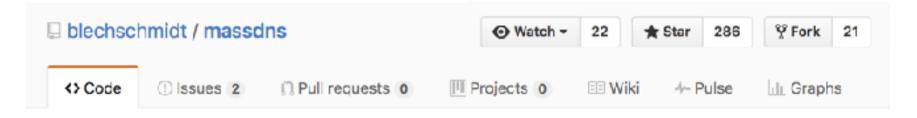

A high-performance DNS stub resolver in C

Fast as hell!

Needs good resolver lists

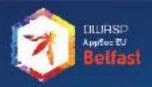

### altdns

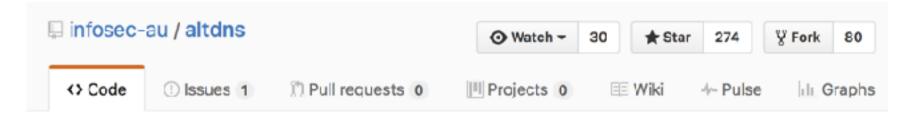

Generates permutations, alterations and mutations of subdomains and then resolves them

Soo soo powerful if you have good mutations

Combine with massdns == success

Can resolve, but better for just creating the lists

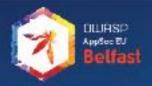

### tko-subs

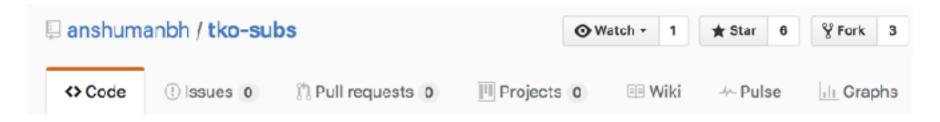

Takeover Domains that have dangling CNAMES pointing to various CMS websites

Interesting idea, auto takeover when finding issues Might be a lilittle bit too aggressive

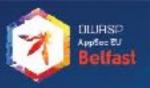

### We could look here?

```
$ host sub.example.com
sub.example.com is an alias for mybucketname.s3.amazonaws.com.
mybucketname.s3.amazonaws.com is an alias for s3-directional manazonaws.com.
s3-directional-m.a-geo.amazonaws.com is an alias for s3-directional-m.a-geo.amazonaws.com.
s3-directional-m.a-geo.amazonaws.com is an alias for s3-1-w.amazonaws.com.
s3-1-w.amazonaws.com has address 54.231.64.185
```

```
$ host sub.example.com
sub.example.com is an alias for myrepository.github.io.
myrepository.github.io is an alias for github.map.fastty.net.
github.map.fastly.net has address 185.31.17.133
```

```
$ host sub.example.com
sub.example.com is an alias for mycoolapp.herokuapp.com.
mycoolapp.herokuapp.com is an alias for us-east-1-a.route.herokuapp.com has address 23.21.41.210
```

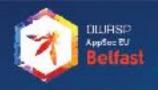

### **WRONG!**

**WRONG!** 

**WRONG!** 

**WRONG!** 

**WRONG!** 

**WRONG!** 

**WRONG!** 

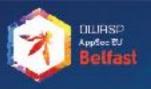

### **WRONG!**

Resolve and not resolve is what matters.

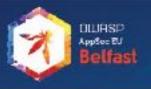

### Dead DNS records

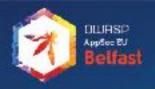

### A dead record?

```
[local @ ~ $ host blablabla.trello.com
Host blablabla.trello.com not found: 3(NXDOMAIN)
```

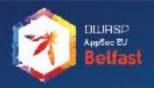

### A dead record?

```
[local @ ~ $ host blablabla.trello.com
Host blablabla.trello.com not found: 3(NXDOMAIN)
```

```
[local @ ~ $ host admin.trello.com
Host admin.trello.com not found: 3(NXDOMAIN)
```

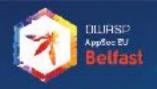

### dig is your friend

local @ ~ \$ dig admin.trello.com +short prod.trello.local.

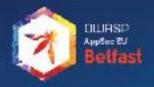

### 9 year old bug

\$ dig CNAME +short game.westernunion.com
www.thewesternuniongame.com.

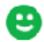

thewesternuniongame.com is available!

only \$14.90

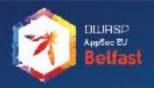

### SERVFAIL/REFUSED

The Orphaned Internet - Taking Over 120K Domains via a DNS Vulnerability in AWS, Google Cloud, Rackspace and Digital Ocean

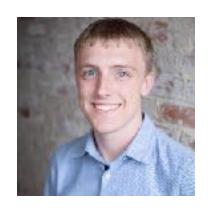

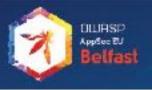

# Also works on subdomain delegations!

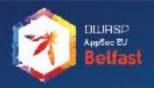

**NOERROR** 

Resolves. All OK.

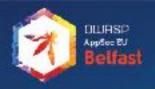

#### **NXDOMAIN**

Doesn't exist. Could still have a DNS RR. Query NS to find out more.

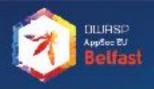

**REFUSED** 

NS does not like this domain.

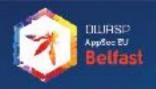

**SERVFAIL** 

Not even responding. Very interesting!

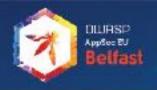

#### The tools find what?

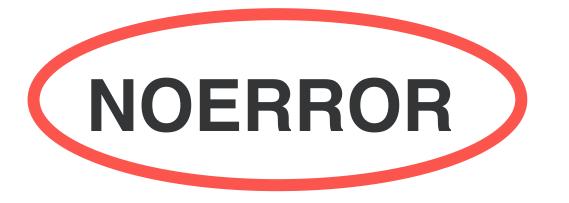

????

**NXDOMAIN** 

**SERVFAIL** 

**REFUSED** 

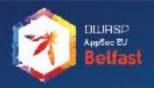

# Subdomain delegation

```
$ dig lab.example.com
; <<>> DiG 9.8.3-P1 <<>> lab.example.com
;; global options: +cmd
;; Got answer:
;; ->>HEADER<<- opcode: QUERY, status: SERVFAIL, Dd: 46773
;; flags: qr rd ra; QUERY: 1, ANSWER: 0, AUTHORITY: 0, ADDITIONAL: 0</pre>
```

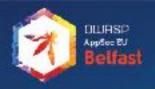

# Subdomain delegation

```
$ dig NS labs.example.com +trace
; <<>> DiG 9.8.3-P1 <<>> NS labs.example.com +trace
;; global options: +cmd
                                         ns-272.awsdns-34.com.
                172800
                                 NS
example.com.
example.com.
                172800
                                         ns-895.awsdns-48.net.
                                 NS
example.com.
                172800
                                         ns-1600, awsdns-08, co.uk.
example.com.
                172800
                                 NS
                                         ns-1271, awsdns-30.org.
;; Received 207 bytes from 192.33.10.3#53(192.33.10.3) in 402 ms
labs.example.com.
                         172800
                                         NS
                                                 ns-1415.awsdns-48.org.
                                                 ns-1574.awsdns-04.co.uk.
labs.example.com.
                         172800
                                         NS
labs.example.com.
                         172800
                                         NS
                                                 ns-230.awsdns-28.com.
labs.example.com.
                         172800
                                         NS
                                                 ns-875.awsdns-45.net.
```

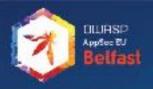

# Subdomain delegation

```
$ dig NS labs.example.com +trace
; <<>> DiG 9.8.3-P1 <<>> NS labs.example.com +trace
  global options: +cmd
                                         ns-272.awsdns-34.com.
                172800
                                 NS
example.com.
example.com.
                172800
                                         ns-895.awsdns-48.net.
                                 NS
example.com.
                172800
                                         ns-1600.awsdns-08.co.uk.
example.com.
                172800
                                 NS
                                         ns-1271, awsdns-30.org.
;; Received 207 bytes from 192.33.10.3#53(192.33.10.3) in 402 ms
labs.example.com.
                         172800
                                         NS
                                                 ns-1415.awsdns-48.org.
                                                 ns-1574.awsdns-04.co.uk.
labs.example.com.
                        172800
                                         NS
labs.example.com.
                         172800
                                         NS
                                                 ns-230.awsdns-28.com.
labs.example.com.
                        172800
                                         NS
                                                 ns-875.awsdns-45.net.
```

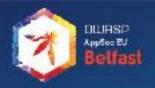

#### Brute add/delete R53 DNS RR

```
ns-875.awsdns-45.net
creating zone
id is ZSG2TM7GNMOXG
created:
ns-1965.awsdns-53.co.uk ns-203.awsdns-25.com ns-1434.awsdns-51.org ns-913.awsdns
-50.net
checking match...
deleting zone
    "ChangeInfo": {
        "Status": "PENDING",
        "SubmittedAt": "2016-12-11T22:20:28.921Z",
        "Id": "/change/C2Y735BLG4WL15"
leleted
creating zone
id is ZIVL4H5HBEP747
reated:
ns-1907.awsdns-46.co.uk ns-693.awsdns-22.net ns-1345.awsdns-49.org ns-454.awsdns
-56.com
checking match...
deleting zone
```

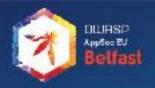

#### We now control the domain!

|                               |   | Back to Hosted Zones Create Record Se         | et   |
|-------------------------------|---|-----------------------------------------------|------|
| Dashboard<br>Hosted zones     | 4 | Record Set Name X Any Type \$                 |      |
| Health checks                 |   |                                               | [< 4 |
| Traffic flow Traffic policies |   | Name Type Value                               | Eval |
| Policy records                |   | lab.example.com TXT 'this is just a test /FR' | -    |

\$ dig TXT lab.example.com +short
"this is just a test /FR"

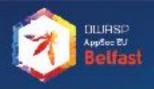

# Orphaned EC2 IPs

**OCTOBER 7, 2015** 

# Fishing the AWS IP Pool for Dangling Domains

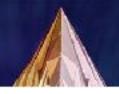

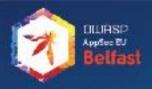

# Orphaned EC2 IPs

```
beautifulbits.prezi.com:<title>Beautiful bits</title>
href.prezi.com:<title>Sign in - Google Accounts</title>
bugbounty.prezi.com:<title>Prezi Bug Bounty Program | Prezi</title>
mobility.prezi.com:<title>Great Presenters AnywherePrezi Mobility</title>
schema.prezi.com:<title>404 Not Found</title>
blog-es.prezi.com:<title>Prezi Blog | Novedades, trucos y consejos de pres
cdn01.prezi.com:<title>404 Not Found</title>
blog-pt.prezi.com:<title>Prezi Blog | Novidades, dicas e truques sobre apr
smartrouter.prezi.com:<title>404 Not Found</title>
prototypes.prezi.com:<title>Prezi</title>
charge.prezi.com:<title>Why Was My Card Charged? | Prezi Classic Support</
bin.prezi.com:<title>403 Forbidden</title>
preprod-w.prezi.com:<title>404 Not Found</title>
princess.prezi.com:<title>404 Not Found</title>
evangelism.prezi.com:<title>Prezi Evangelism</title>
preprod.prezi.com:<title>Presentation Software | Online Presentation Tools
0501.cdn01.prezi.com:<title>404 Not Found</title>
0401.cdn01.prezi.com:<title>404 Not Found</title>
0104.cdn01.prezi.com:<title>484 Not Found</title>
```

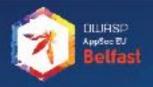

#### dev.on.site.com

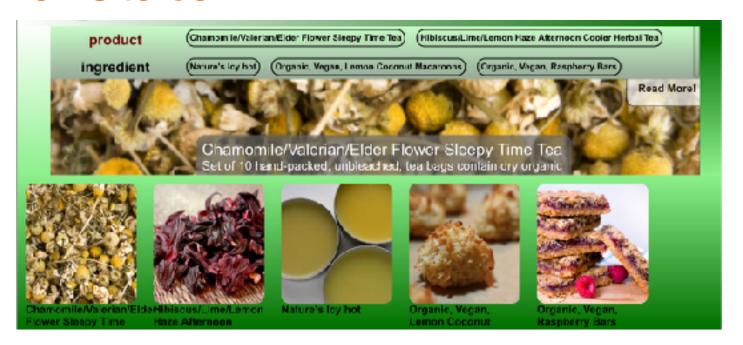

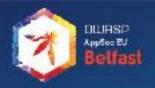

## dev.on.site.com

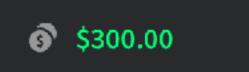

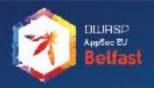

#### dev.on.site.com

```
③ $300.00
```

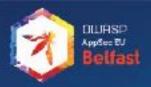

#### **Brute**

- \* Collect NOERROR
- \* Collect SERVFAIL / REFUSED +trace the NS
- \* Collect NXDOMAIN if CNAME, +trace

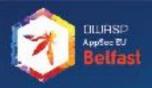

#### Resolve

- \* Check NOERROR for patterns
- \* SERVFAIL/REFUSED, Check NS for patterns
- \* NXDOMAIN, traverse up to apex, check:

NXDOMAIN | SERVFAIL | REFUSED | no servers could be reached

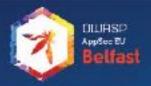

#### **Improve**

- \* Collect all subdomain names
- \* Sort them by popularity
- \* Sort www below all names with p>2

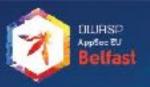

### **Analyze unknowns**

- \* Collect titles of all sites
- \* Filter out common titles + name of company
- \* Generate screenshots, create a image map

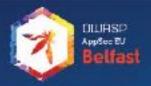

#### Repeat

- \* Do it every day
- \* Push notification changes

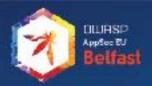

#### New domain: bounces.uber.com

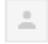

no-reply@zapiermail.com

to me 🔻

2017-01-20 04:29:12 - FOUND S3!! bounces.uber.com

-----

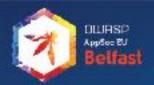

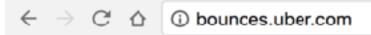

#### 404 Not Found

- Code: NoSuchBucket
- Message: The specified bucket does not exist
- BucketName: bounces.uber.com
- RequestId: D94DDD7B6DB4B5F5
- HostId: Hz8hPqt2DfgLaTq5w0i7ssrUGZ+pJ7fLpz1DODA1SecI

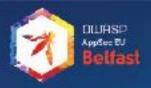

```
$ dig bounces.uber.com
bounces.uber.com. 299 IN CNAME sparkpostmail.com.
sparkpostmail.com. 4 IN A 52.218.128.135
```

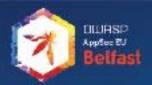

```
$ dig bounces.uber.com
bounces.uber.com. 299 IN CNAME sparkpostmail.com.
sparkpostmail.com. 4 IN A 52.218.128.135
```

```
$ host 52.218.128.135
135.128.218.52.in-addr.arpa domain name pointer s3-website-us-west-2.amazonaws.com.
```

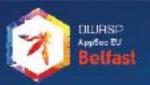

① bounces.uber.com/login123

#### Subdomain takeover

This is just a placeholder to show that it is indeed possible to hijack URLs on this domain, providing content which is not under your control anymore.

Best Regards,

Frans Rosén @fransrosen bounces.uber.com says:

bounces.uber.com

CK.

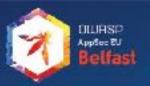

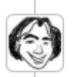

dnathe4th closed the report and changed the status to Resolved.

Hey @fransrosen the best kind of bug fix is when we can just delete everything. Please confirm bounce.uber.com no longer resolves for you (the TTL should already have expired).

And thank you again for the report. Best of luck out there hunting!

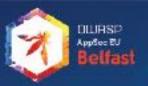

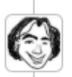

dnathe4th closed the report and changed the status to Resolved.

Hey @fransrosen the best kind of bug fix is when we can just delete everything. Please confirm bounce.uber.com no longer resolves for you (the TTL should already have expired).

And thank you again for the report. Best of luck out there hunting!

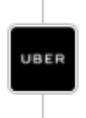

Uber rewarded fransrosen with a \$1,000 bounty.

Thanks for bringing this to our attention, @fransrosen!

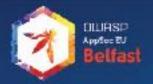

# The competition

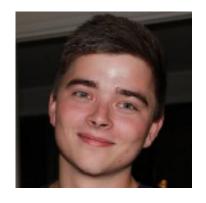

@avlidienbrunn

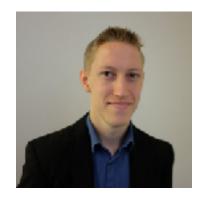

@arneswinnen

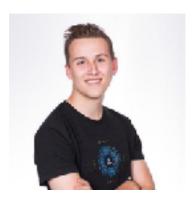

@TheBoredEng

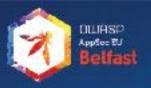

#### Takeovers since 2014-10

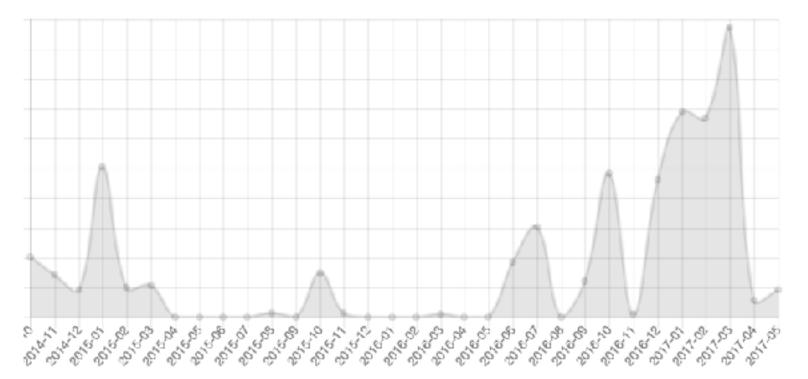

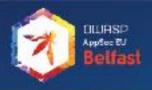

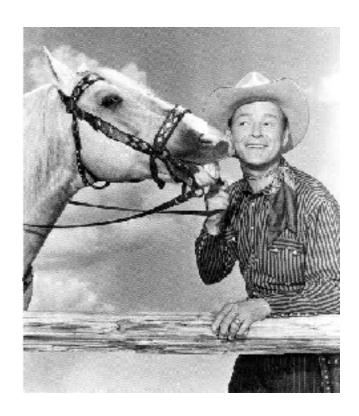

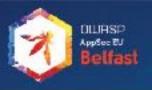

# Email snooping

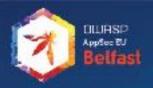

# September 2016

# White Hats - Nepal

Securing the WWW

SUBMIT ARCHIVE

Reading Uber's Internal Emails [Uber Bug Bounty report worth \$10,000]

Thanks to detectify for bringing the issue of subdomain takeover into light

http://blog.pentestnepal.tech/post/149985438982/reading-ubers-internal-emails-uber-bug-bounty

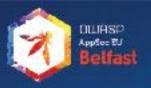

#### 2 of 3 in action

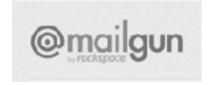

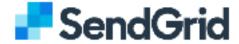

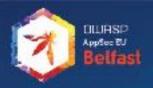

#### **MX-records**

Inbound mail. This is important.

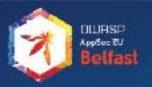

#### **MX-records**

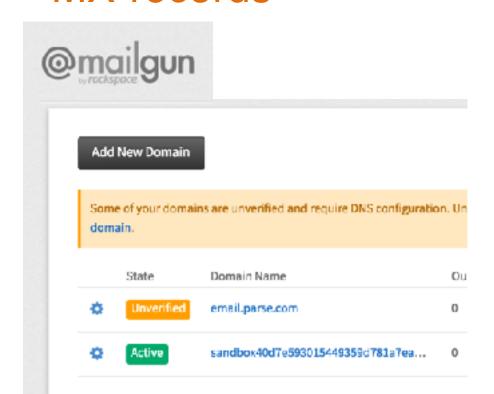

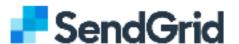

#### Inbound Parse

mail.uberinternal.com

| HOST                  | URL             |
|-----------------------|-----------------|
| link.westernunion.com | https://2b8ecel |
| mail.prod.uber.com    | https://2b8ece0 |
|                       |                 |

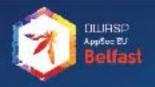

### Conflict check + Validation

This domain name is already taken

TO USE INBOUND PARSE, YOU MUST FIRST WHITELABEL YOUR DOMAIN.

Creating a whitelabel proves that you are authorized to receive mail at that domain.

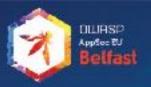

### Oh, add this!

### 3. Add DNS Records For Tracking

The CNAME record is necessary for tracking opens, clicks and unsubscribes.

| Type  | Hostname          | Enter This Value |
|-------|-------------------|------------------|
| CNAME | email.example.com | mailgun.org      |

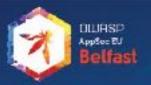

### CNAME -> MX

CNAME causes queries for all RR types (excluding CNAME itself) to be directed to the target name. That includes Mx. So yes, the above zone data will cause queries for otherdomain.com. 's MX to resolve to mail.base.com.

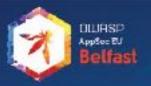

### Whitelisted aliases for verification

The approval email typically can be sent to the following addresses, called administrative emails:

- admin@example.com
- administrator@example.com
- hostmaster@example.com
- postmaster@example.com
- webmaster@example.com

Where example.com is the domain for the certificate being purchased.

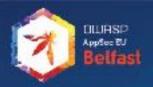

### Back to this

### 3. Add DNS Records For Tracking

The CNAME record is necessary for tracking opens, clicks and unsubscribes.

| Type  | Hostname          | Enter This Value |
|-------|-------------------|------------------|
| CNAME | email.example.com | mailgun.org      |

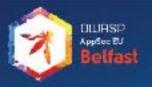

### Tadaa!

Success! Your domain email.example.com was created.

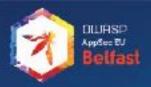

## We now get postmaster@

postmaster@email.parse.com

#### Message

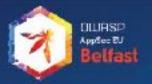

### Response the day after

Hey Frans thanks for sending this over!

We are acknowledging the report in H1 and will reach out to you either tonight (possibly tomorrow) when we are ready to take the domain over from you. We should be good and no further POC is necessary. Thanks again!

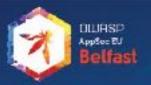

### Response the day after

Hey Frans thanks for sending this over!

We are acknowledging the report in H1 and will reach out to you either tonight (possibly tomorrow) when we are ready to take the domain over from you. We should be good and no further POC is necessary. Thanks again!

Nice!

Just FYI

I called it about 3 hours ago that you were going to do it

Lol

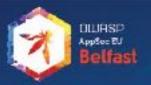

### Response the day after

Hey Frans thanks for sending this over!

We are acknowledging the report in H1 and will reach out to you either tonight (possibly tomorrow) when we are ready to take the domain over from you. We should be good and no further POC is necessary. Thanks again!

Nice!

Just FYI

I called it about 3 hours ago that you were going to do it Lol

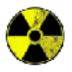

I wish I had found it ;)

6h

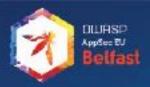

De Ceukelaire noticed that Donald Trump had linked to the website of the National Achievers Congress in a tweet in 2012, which at the time was using the domain name nac2012.com. However since that time the domain registration lapsed and De Ceukelaire was able to register the domain name for himself on January 22th 2017 giving him the ability redirect it to wherever be liked. Which he did the link in the Trump tweet.

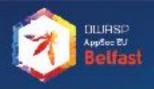

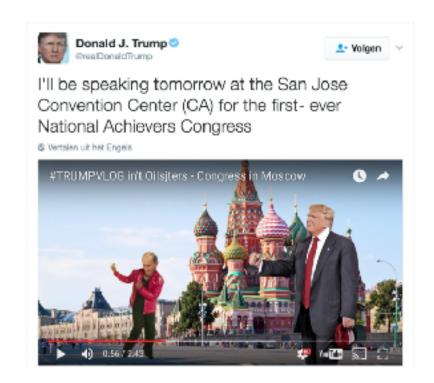

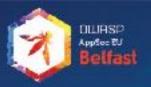

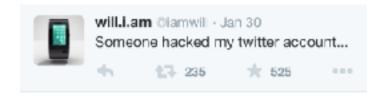

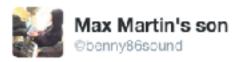

#### @iamwill hacked.i.am

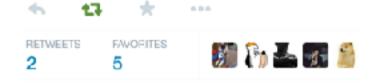

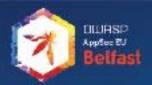

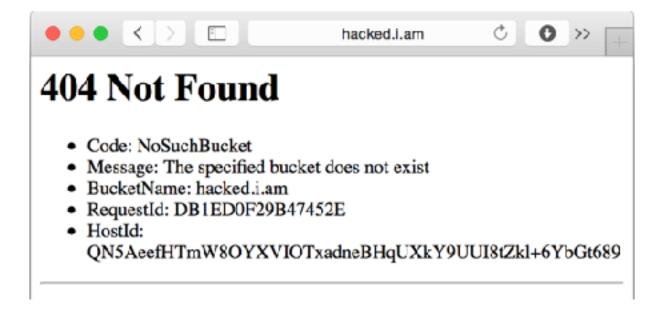

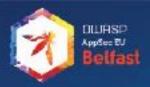

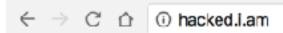

#### **ERROR**

The request could not be satisfied.

Bad request.

Generated by cloudfront (CloudFront)
Request ID: PtuuK4poPXlAz235X7t8tUstWUDeABqIbqfrwDRRNoKq-Wwacc9R2A==

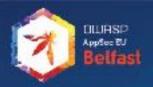

## Recap

- Know your DNS Zone file
   MX, CNAME, A, AAAA, ALIAS. Everything.
- AUTOMATION, probably the only proper solution
- will.i.am loves this

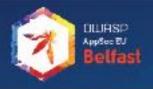

# Thanks!

Frans Rosén (@fransrosen)